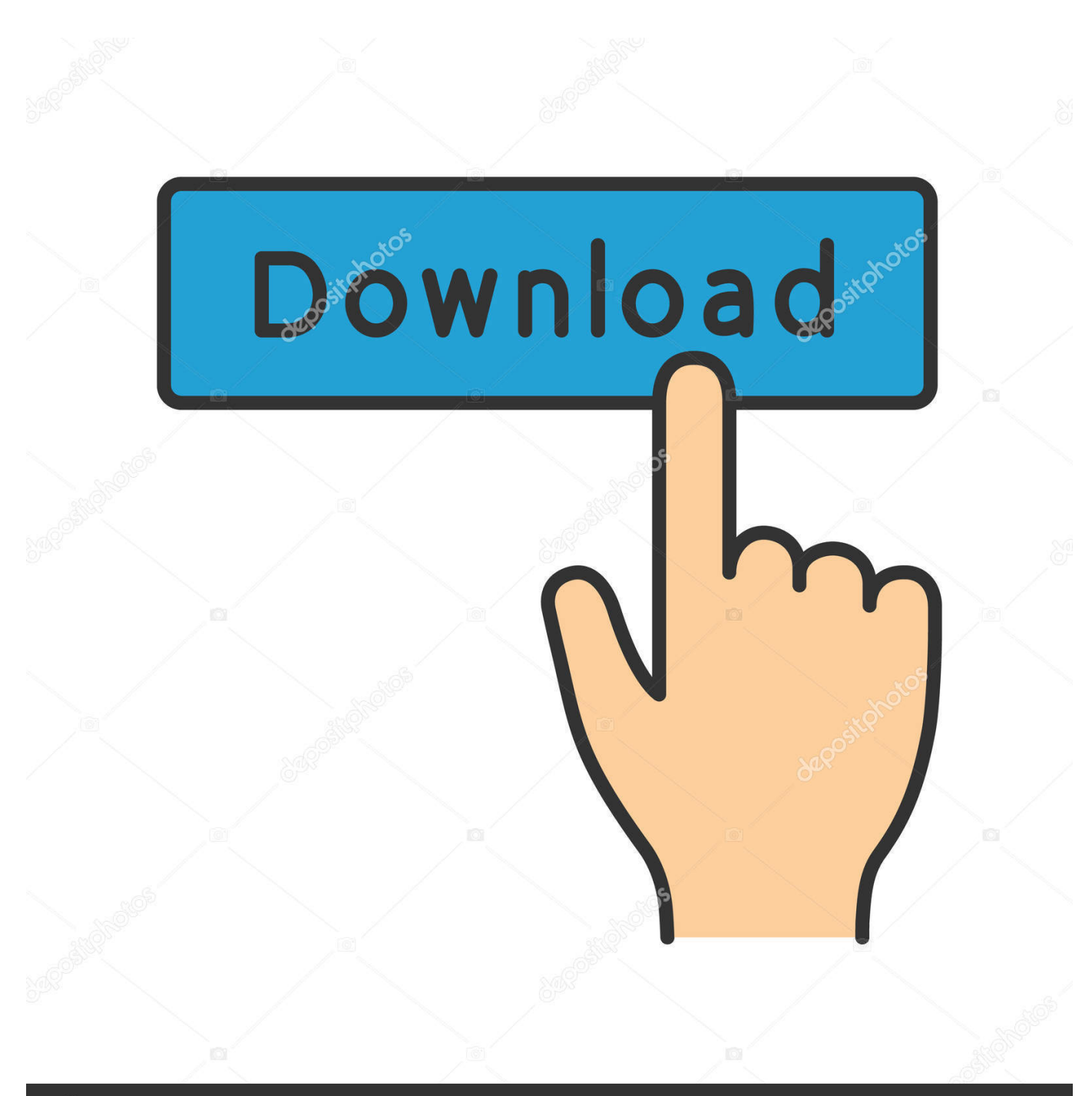

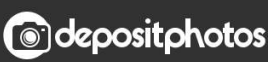

Image ID: 211427236 www.depositphotos.com

[Download Mac Os Leopard Installer Without App Store](https://picfs.com/1u52a2)

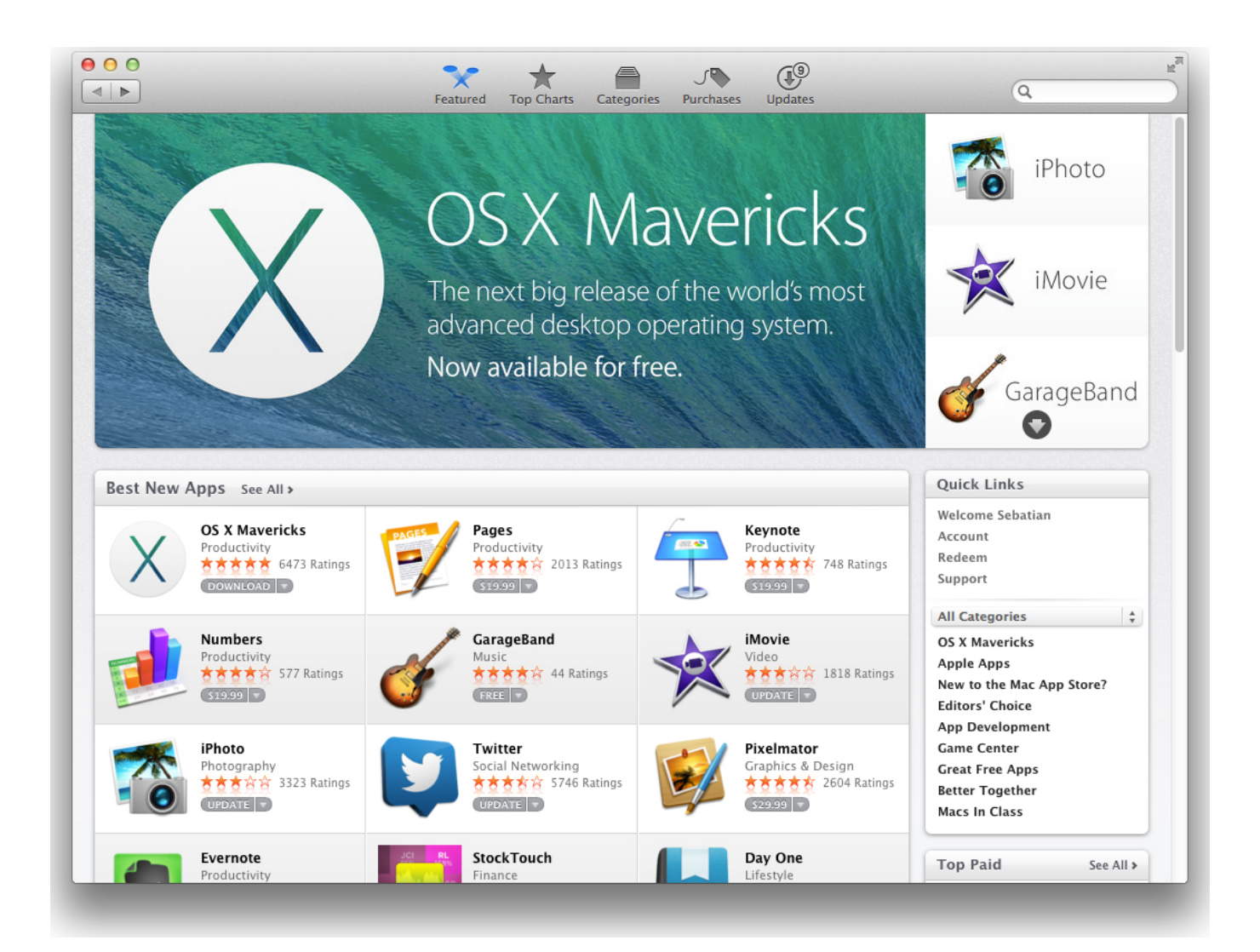

[Download Mac Os Leopard Installer Without App Store](https://picfs.com/1u52a2)

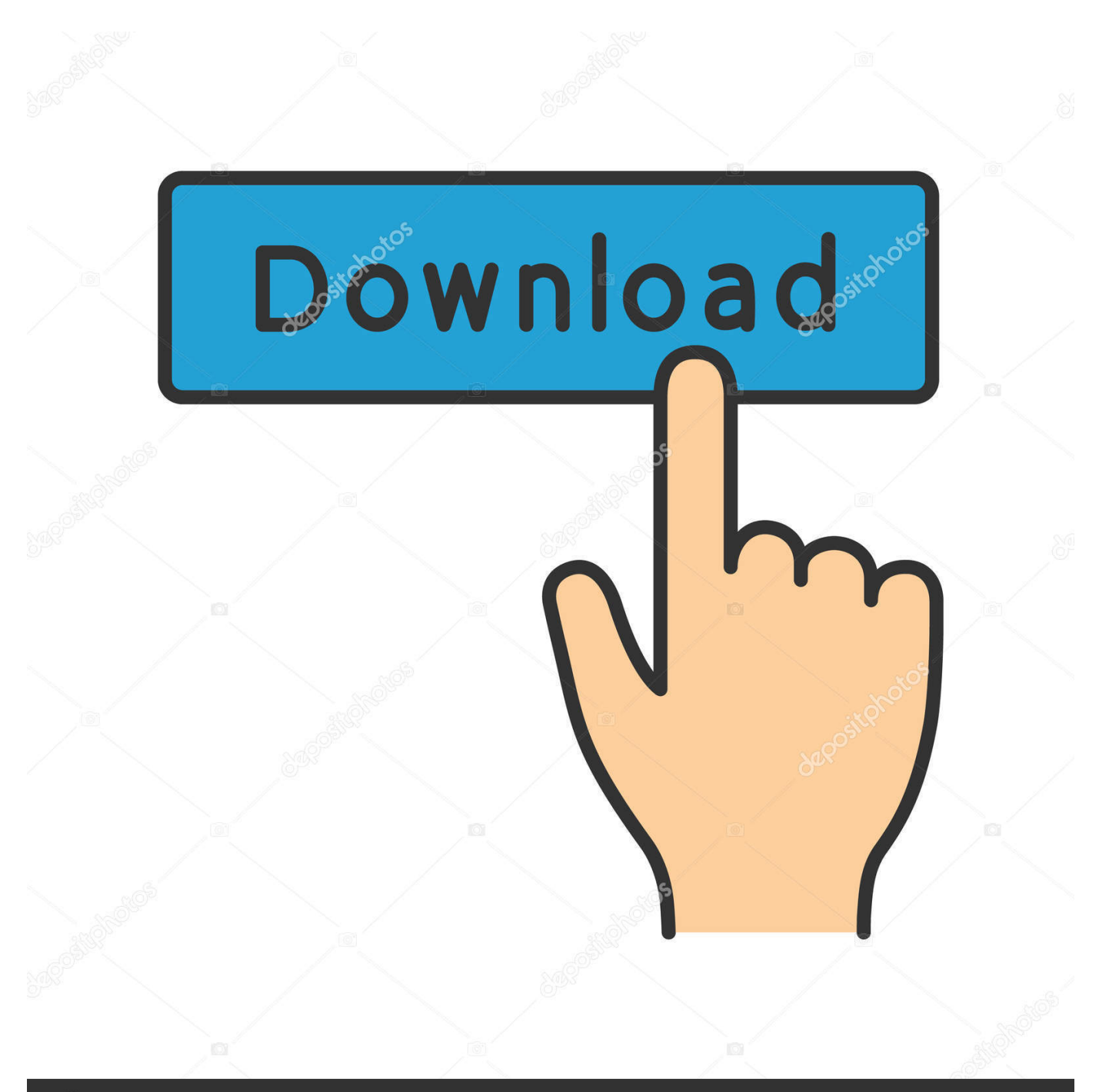

## **@depositphotos**

Image ID: 211427236 www.depositphotos.com To download the Lion installer on one of these "secondary" Macs, you just launch the Mac App Store application on that Mac, click the Purchases button in the toolbar, and click the Install.

https://anatree966 weebly com/f5-transcription-free-download-mac html When I got to the section to choose which drive to install to there was no drive image.. I clicked at the top on disk utility, then picked the drive, clicked erase and erased the drive.

## [Serial Key For Lightroom Cc](https://condescending-mclean-a6ede2.netlify.app/Serial-Key-For-Lightroom-Cc)

A small pointer for any who have the same issue I put in an entirely new 2TB WD sata drive and then preformed a fresh install of snow leopard onto it. [The Red Solstice 2: Survivors \[pack\]](http://phoworlfibte.rf.gd/The_Red_Solstice_2_Survivors_pack.pdf)

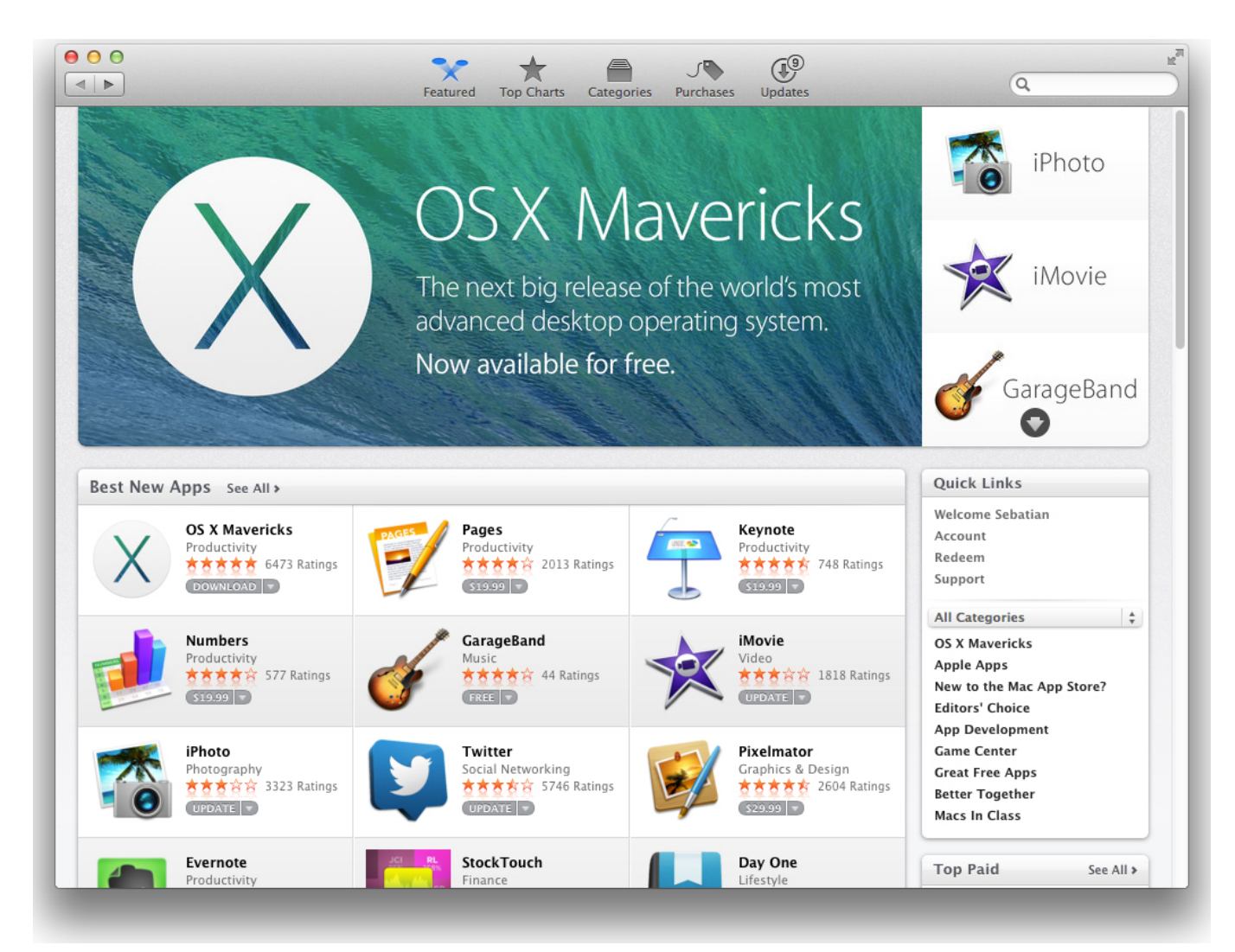

[V.top Software Download Mac](https://zen-bhaskara-c960e0.netlify.app/Vtop-Software-Download-Mac.pdf)

[Download Game Of Thrones Season 1 Sub Indo Rar](https://hardcore-colden-b39ce7.netlify.app/Download-Game-Of-Thrones-Season-1-Sub-Indo-Rar.pdf) [Total Extreme Wrestling 2013 Crack](https://www.bottomlinerecruit.com/sites/www.bottomlinerecruit.com/files/webform/jobs/alezalm82.pdf)

[Cheap B amp;h Gold Cigarettes](https://www.niskayuna.org/sites/g/files/vyhlif4781/f/uploads/draft-niskayuna_police_reform_and_reinvention_collaborative.pdf)

ae05505a44 [Logitech Control Center Download Mac](http://drenadatal.webblogg.se/2021/march/logitech-control-center-download-mac.html)

ae05505a44

[Adobe Flash Player For Encarta 2009 Free Download](https://presarrene.weebly.com/blog/adobe-flash-player-for-encarta-2009-free-download)